# **Expresso Livre Comunidade - Melhoria #293**

## **Incluir timeout na rotina de ocupação de pastas**

04/05/2018 17:33 h - Mauricio Luiz Viani

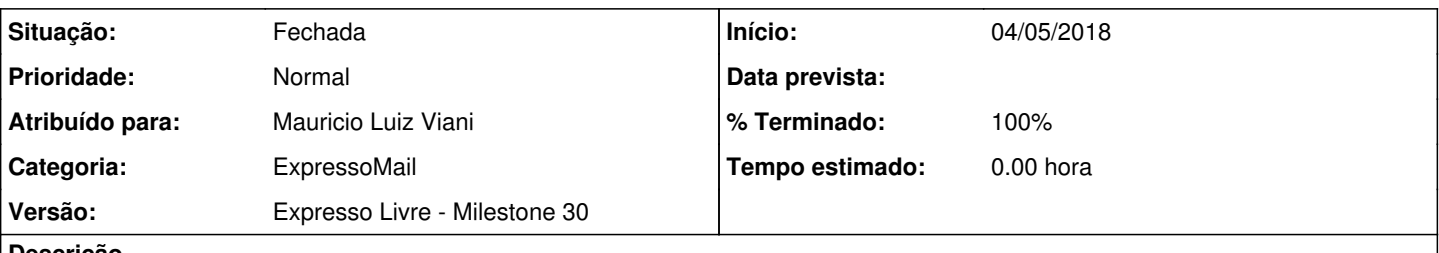

## **Descrição**

No ExpressoMail, ao clicar na barra indicativa da ocupação da cota, é esperado que se abra uma janela com o percentual de ocupação por pastas.

Ocorre que para caixas postais grandes (acima de 1GB) e com muitas pastas/subpastas, a pesquisa imap demora para retornar e o resultado é apresentado vazio, como na imagem em anexo.

Incluir um timeout na requisição para exibir mensagem amigável ao usuário "Tempo esgotado na busca por utilização de pastas. Não foi possível completar a solicitação".

Verificar se é possível implementar uma solução alternativa para retornar algum dado ao usuário, mesmo que parcial.

#### **Histórico**

### **#1 - 24/09/2019 11:43 h - Alexandre Luiz Correia**

*- Versão alterado de Backlog para Expresso Livre - Milestone 30*

*- Atribuído para ajustado para Mauricio Luiz Viani*

#### **#2 - 26/09/2019 09:06 h - Mauricio Luiz Viani**

- *% Terminado alterado de 0 para 100*
- *Situação alterado de Nova para Fechada*

Verificamos a rotina de contagem de ocupação e concluímos que a técnica atual não dá conta de processar caixas postais com quantidade elevada de pastas e caixas com cota na ordem de gigabytes.

Foi decidido por remover a funcionalidade de exibir ocupação por pasta.

A remoção foi feita na issue [#475](http://redmine.expressolivre.org/issues/475)

#### **Arquivos**

lista-de-ocupacao-por-pastas.png 21,4 KB 04/05/2018 Mauricio Luiz Viani